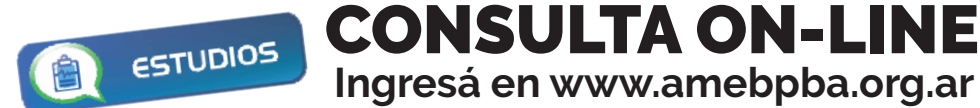

## **Este instructivo busca facilitar tu primer ingreso a la consulta on-line de tus estudios de laboratorio.**

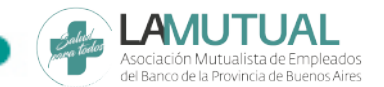

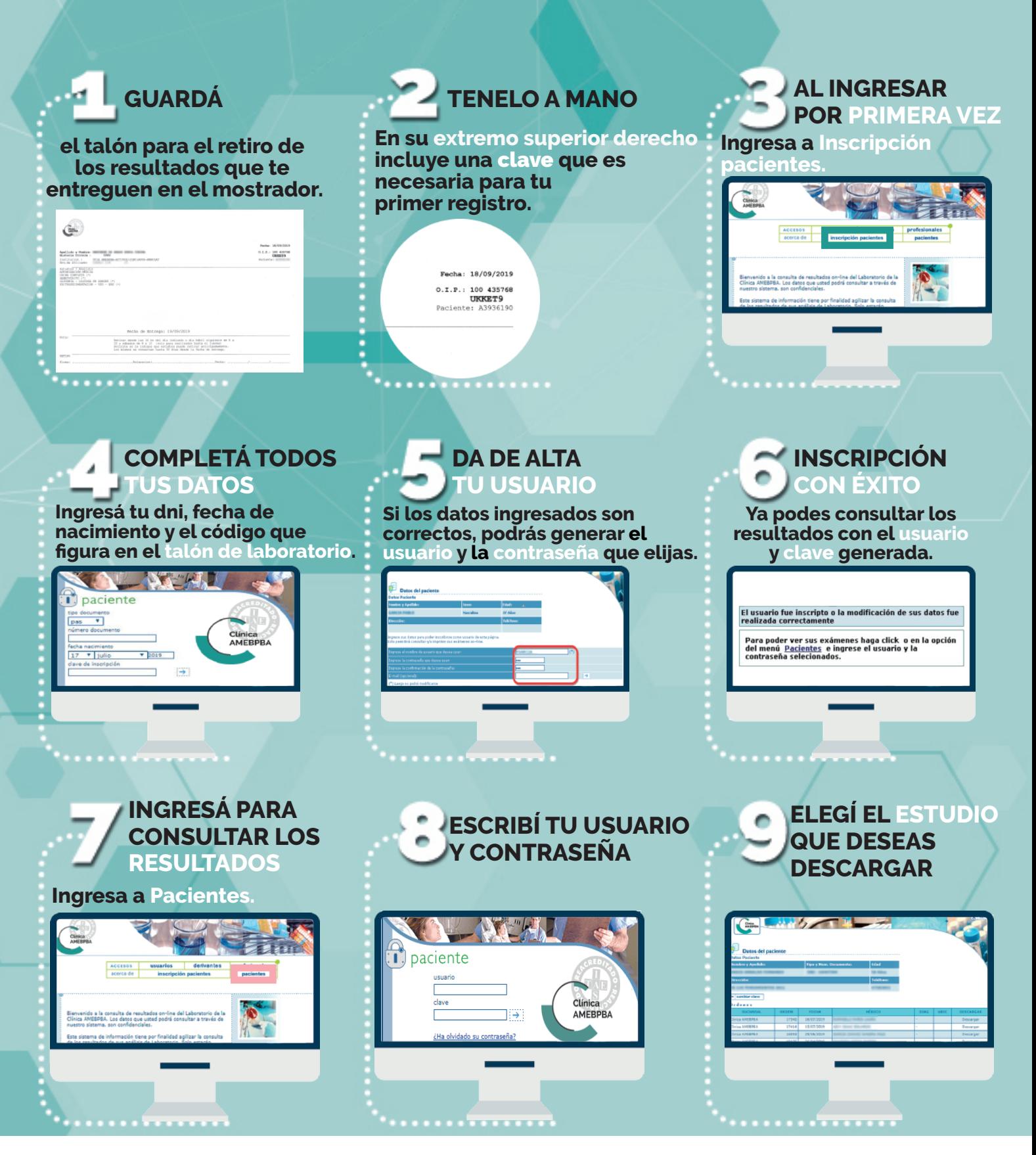

En caso de extraviar el talón de laboratorio con la clave inicial, comunícate al 0810-222-6888.